PhotoGrabber Crack Download (Final 2022)

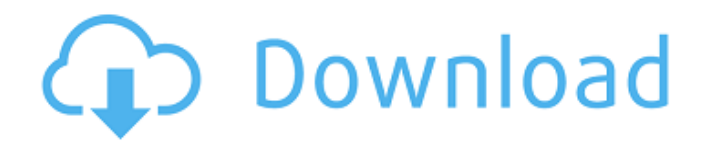

#### **PhotoGrabber Crack+ Download PC/Windows**

How can I take advantage of Facebook's tagging feature? Tagging allows you to create groups for all your friends' photos. Add a photo to a tag and all the photos you've tagged with that group name will be displayed. Please note: If you are not logged into Facebook, you will be asked to do so before you can download your tagged photos. We are sorry about the extra effort, but it is needed to prevent your photos from being stolen. The download will happen immediately. You can also choose to download it in a separate window and leave the browser for some other stuff. If you have any problems or feedback, please send us an email and we will get back to you right away. Thanks and enjoy! Promo Video: 6/2/2007; 83% Let's face it, very few of us have the time to go through and download each of our tagged pictures on a regular basis. And then you have friends who are so very good at snapping pictures that you don't even want to bother. But now, it's very easy to download all your photos, right from Facebook. Simply login to your Facebook account, download all your tagged photos and you're done. This is especially useful for those who might not visit their Facebook page regularly and rarely if ever click on their tagged photos, but want to know what they're missing. Simply get logged into Facebook and then go through the photos you were tagged in, download all the photos and you'll have access to them without any lag time at all. I've tested PhotoGrabber and it works great. I checked out Facebook's tagging feature and you can quickly download your tagged photos. It's especially useful if you're a busy person and don't have much time to visit your friends' pages regularly. First of all, click on the "F" icon on the top right of your Facebook homepage and click "Login with Facebook." When you're done you'll see the following screen: Click on "Photos" and you'll see this: Click on "Download" and you'll see this: Make sure you're logged into Facebook first. If you're not already logged in, click on the login icon and login to Facebook. There's a lot to this app -- you can download all your tagged pictures, select for advanced options, view your Facebook friends as tags on your photos, or view

# **PhotoGrabber X64 [Latest] 2022**

Saves all your tagged photos to your Facebook Album and you can download them in just a few steps. Now you can download your tagged photos in just 3 simple steps! Visit us at PhotoGrabber is a Chrome extension that helps you save all your photo tags directly to your Facebook account in just three simple steps. And they are not forced to download your photos in the PC and upload them to Facebook. They can be downloaded directly in the browser to their mobile device! With PhotoGrabber your friends will get an update that your tagged photos on Facebook have been sent. PhotoGrabber has already 3.4 million active users and is growing fast. PhotoGrabber directly saves your photo tags directly to your Facebook account and also shows you the most recent photos from your FB friends and photos from the photos you tagged. PhotoGrabber shows you the most recent photos from your friends (7 Themes) 1. Album (by Album Name) 2. Album (by Album Name) The same way as you see on the website. You can also see a calendar view where you can see which day has the latest photo. 3. Alarm/Notification You can also receive a notification when there is a new tagged photo. (seen by email) 4. Alarm/Notification You can receive a notification

when there is a new tagged photo. (seen by phone) 5. Graphical view A graphical view to see the most recent photos of your friends! 6. Grid view View all your tagged photos in an easy view! 7. Grid view View all your tagged photos in an easy view! When new users download PhotoGrabber they will have a starting view of all the albums. When you click on an album it will load you the album and you can make that album public or private. When you add a new album just click on the button "Add New Album". When you click on photos there is a grid view that shows you all the photos and that will be loaded as soon as you click on the grid. There is also a simple view that will show you your tagged photos! It is just 3 simple steps. 1. Choose the download destination 2. Login to Facebook 3. Download your photos! Give PhotoGrabber a try to see just how useful it can be for you! Visit us at 6a5afdab4c

## **PhotoGrabber Crack Free Registration Code [Latest] 2022**

Synchronize all your facebook photos with your personal photo gallery in just a few clicks. Recently added Albums and tags are always updated. PhotoGrabber runs perfectly on Windows 7. PhotoGrabber is: - Free to use - Free to use, no advertisements -... 3 Free to try ... ]]>2016-10-13T09:24:41+01:00 3.3 A number of months ago I've improved the way to grab the links to the facebook photos. Now PhotoGrabber will only copy the links to the photos. ... 3 Free to try ]]>2016-10-05T13:30:59+01:00 Instagram photos with Facebook photos Ever wondered if you can combine your Instagram photos with your facebook photos? In this video you see how to do it with PhotoGrabber. Direct link to PhotoGrabber PhotoGrabber description: PhotoGrabber is a very simple, but very useful app. You can take a photo with the camera and then upload it to Facebook, Pinterest, Flickr and more. It's even possible to upload all your pictures together with albumnames to your own photo gallery. PhotoGrabber is free!... ]]>2016-09-29T08:43:02+01:00 all your Instagram photos... 3 Free to try ]]>2016-09-28T09:56:25+01:00 all your photos with a tag... 3 Free to try ]]>2016-09-28T09:39:41+01:00 all your Facebook photos... 3 Free to try ]]>2016-09-28T08:54:07+01:00

#### **What's New in the?**

What's in PhotoGrabber? PhotoGrabber is a smart application to download all your pictures from Facebook with one single click. You can download all your tagged pictures from Facebook. Key Features: \* Download all your tagged pictures from Facebook \* Simple and helpful user interface \* Control your downloads from your own account \* Download all your pictures either in a specified folder or add them to your standard image gallery \* Support for all major image formats like JPG, GIF, PNG, TIF PhotoGrabber Screenshots: If you've heard of Tagged or Rich Media, but need a way to upload them to Facebook, PhotoGrabber is a handy app for you. The app takes tagged photos off your phone and uploads them to Facebook, with a few options for how you want to control the method of upload. In addition, you can control the upload to your phone for later previewing, or you can add them to the existing image gallery. The app is very basic and simple, requiring only a Facebook login. Additionally, the app is currently a free app and does not require any IAP. PhotoGrabber Review: After installing the app, you're immediately greeted with a rather simple interface, and are required to login with your Facebook account. The process is quick and easy, and the app takes less than a minute to download and upload all your tagged photos. Most of the app's features are self-explanatory, and I especially like that the app uploads your pics to both your account and your own gallery. You can also control the method of upload, which is another nice touch. All in all, PhotoGrabber is a very simple app, and is a great way to quickly download and upload your tagged images to Facebook. As such, it is a great starting point if you're looking to get started uploading your photos to Facebook, and is free to get started. The app is available on both the App Store and Google Play. PhotoGrabber Pricing: Free Have you ever felt like you missed out on a moment? Well, you don't have to miss it anymore. PhotoGrabber allows you to capture and upload all your tagged images to Facebook, and you can even control the upload method. You might be

wondering how an app can offer this "feature", and the answer is simple: through

## **System Requirements:**

\*OS: Vista or later \*CPU: Intel® Core™ 2 Duo 2.4 GHz or better \*Memory: 2 GB RAM \*Disk Space: 4 GB available space \*Graphics: Microsoft® DirectX® 8.0 or higher \*DirectX: DirectX 9.0c or higher \*Network: Broadband Internet connection \*Language: English Download Here Release date: May 24th, 2012 TOTAL PACKAGE:  $$35$   $$35 + shipping = $$ 

Related links:

[https://gsmile.app/upload/files/2022/06/NH95HUVmVFOOAQ23Yt3S\\_08\\_4c7c9ace0001eab6ec1f594cd9dfe0d6\\_f](https://gsmile.app/upload/files/2022/06/NH95HUVmVFOOAQ23Yt3S_08_4c7c9ace0001eab6ec1f594cd9dfe0d6_file.pdf) [ile.pdf](https://gsmile.app/upload/files/2022/06/NH95HUVmVFOOAQ23Yt3S_08_4c7c9ace0001eab6ec1f594cd9dfe0d6_file.pdf) [https://polar-springs-82007.herokuapp.com/IcePack\\_Converter.pdf](https://polar-springs-82007.herokuapp.com/IcePack_Converter.pdf) [http://www.thegcbb.com/wp-content/uploads/2022/06/UUID\\_Factory\\_For\\_Windows\\_March2022.pdf](http://www.thegcbb.com/wp-content/uploads/2022/06/UUID_Factory_For_Windows_March2022.pdf) <https://www.ponuda24.com/jbaci-concurrency-simulator-crack-serial-key-free-3264bit-2022/> [https://nightshow.pro/wp-content/uploads/2022/06/Star\\_Files\\_\\_Crack\\_\\_2022\\_New.pdf](https://nightshow.pro/wp-content/uploads/2022/06/Star_Files__Crack__2022_New.pdf) [https://vivegeek.com/wp-content/uploads/2022/06/To\\_Do\\_Widget.pdf](https://vivegeek.com/wp-content/uploads/2022/06/To_Do_Widget.pdf) <https://curriculocerto.com/wp-content/uploads/2022/06/wonjava.pdf> [https://sensualtantramassage.com/wp](https://sensualtantramassage.com/wp-content/uploads/2022/06/Winter_3D_Screensaver_Crack__MacWin_Latest.pdf)[content/uploads/2022/06/Winter\\_3D\\_Screensaver\\_Crack\\_\\_MacWin\\_Latest.pdf](https://sensualtantramassage.com/wp-content/uploads/2022/06/Winter_3D_Screensaver_Crack__MacWin_Latest.pdf) <https://villa-mette.com/wp-content/uploads/2022/06/VSFileHash.pdf> <https://ecafy.com/hornet-channelstrip-mk3-1-3-0-activator-download-for-windows-latest/>